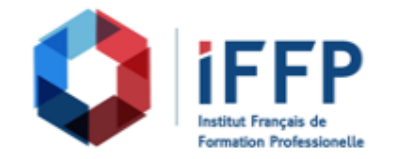

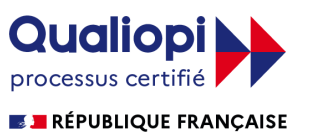

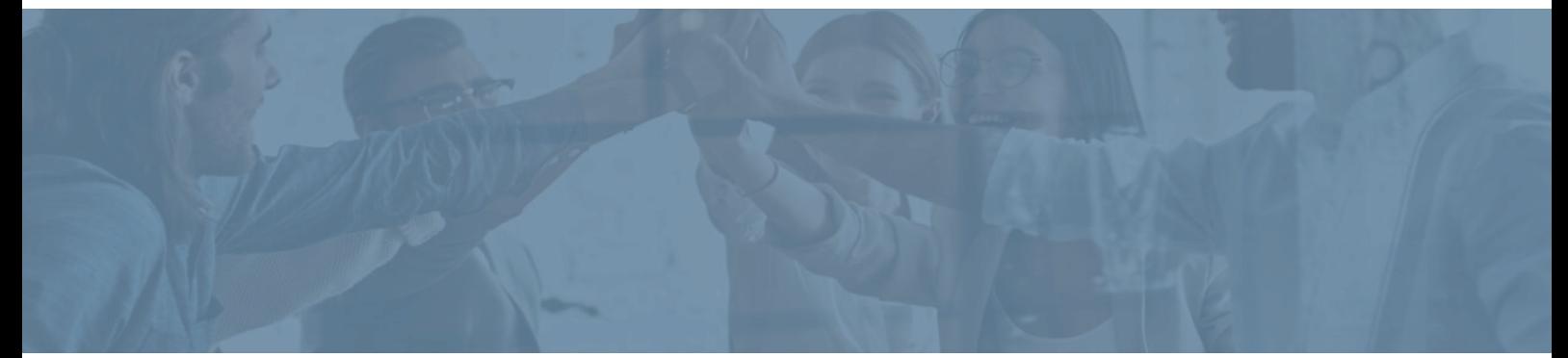

## **Formation PowerPoint 2016 : attester ses compétences**

**Durée** : 20 heures **Certification** : ENI PowerPoint

**Prix** : 2210 **Référence** : 2101637

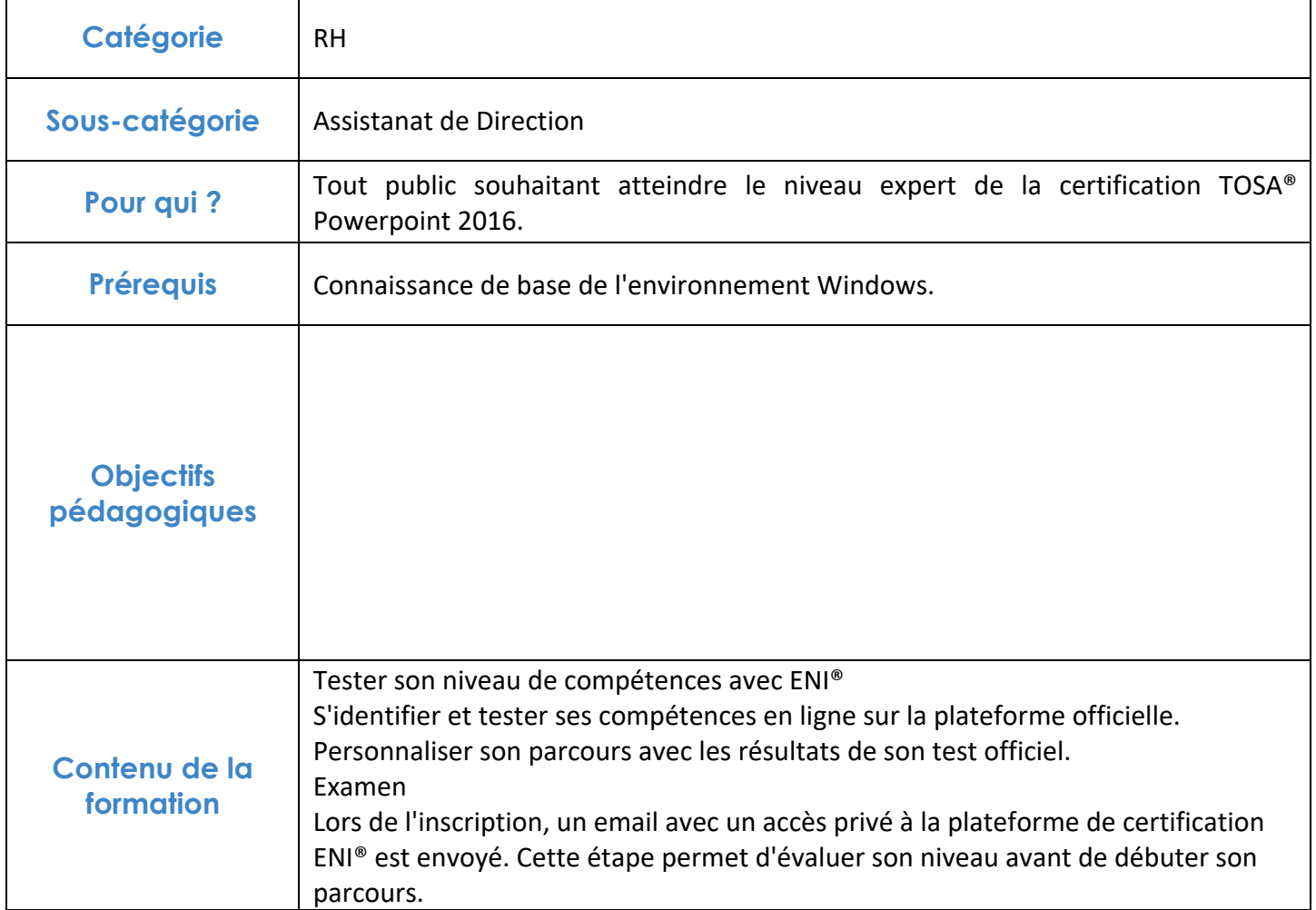

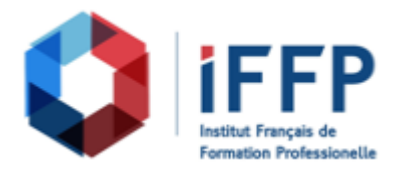

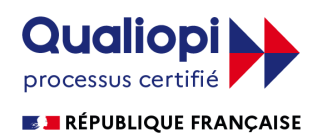

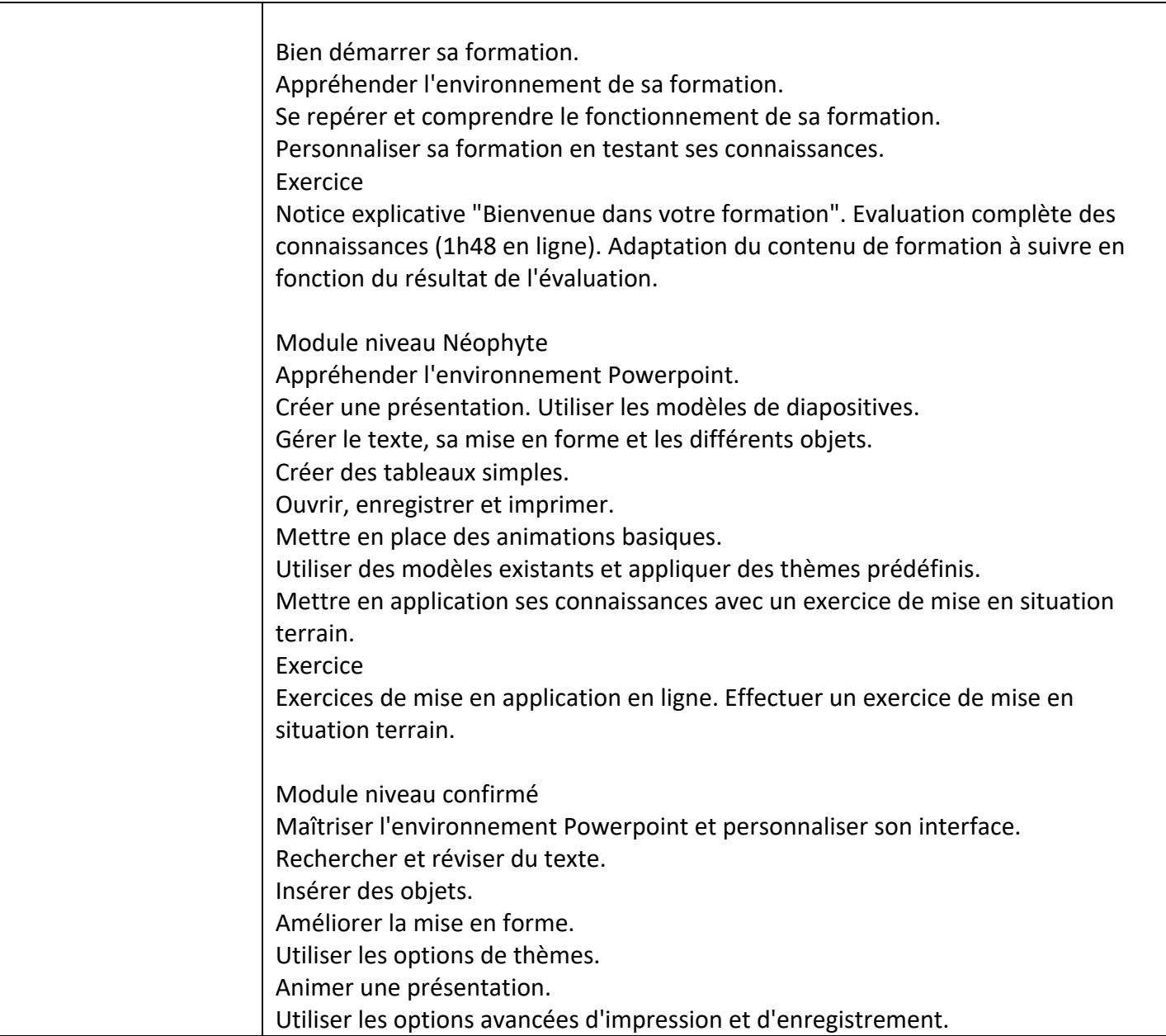

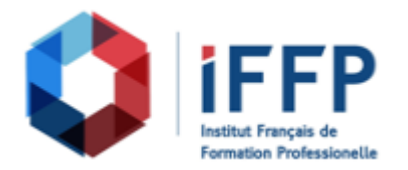

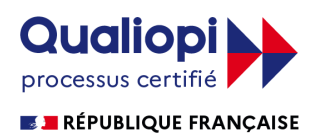

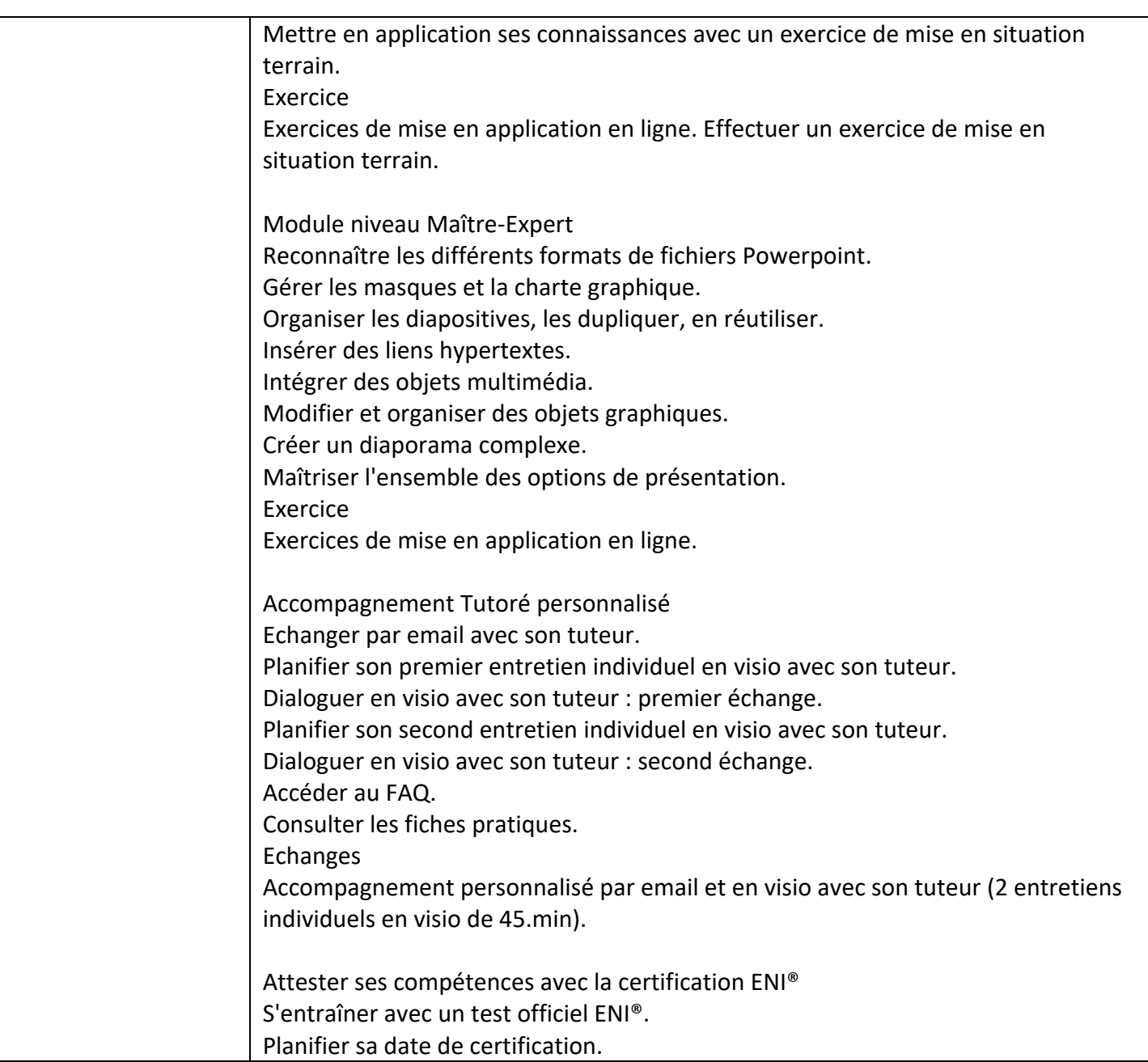

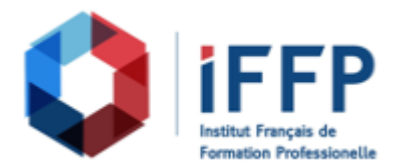

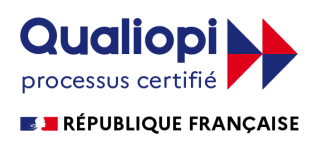

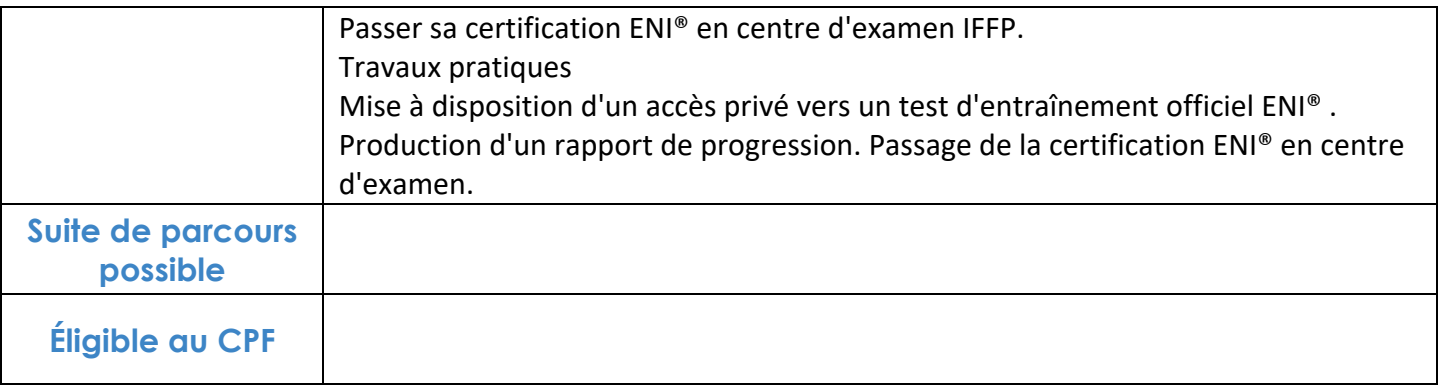

## **FINANCEMENTS**

**OPCO OPCA FAF Pôle Emploi** La Région

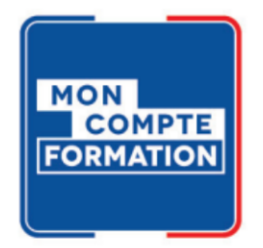

## **CONTACTS**

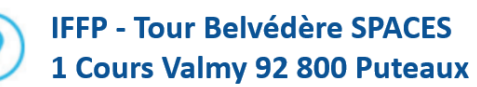

01 80 88 44 55

administration@iffp.pro